# PDF Properties Editor Crack Activation Code With Keygen Free [2022]

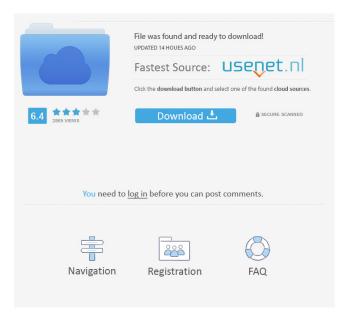

#### PDF Properties Editor Crack+ Torrent (Activation Code) Free

# PDF Properties Editor Crack Incl Product Key

1d6a3396d6

### PDF Properties Editor Crack + With Full Keygen [Updated]

#### What's New in the PDF Properties Editor?

Edit PDF metadata in batch mode Edit PDF metadata in batch mode PDF Properties Editor is a simple software tool you can use to modify PDF properties, as the name says. It has a built-in file explorer, supports batch processing, and finishes tasks rapidly. It's possible to change the author, title, subject, keywords (separated by comma), application, and producer. Changes are applied immediately after confirming the action. Unfortunately, PDF Properties Editor doesn't give you the possibility to filter files from a specified folder, which means that all PDFs are automatically taken into account, whether you have selected them or not. There are no other notable options available here. As we expected, the utility didn't put a strain on the overall performance of the computer in our testing, thanks to the fact that it needed a low amount of CPU and RAM to work properly. It worked smoothly, without triggering the operating system to hang, crash or prompt error dialogs. Tasks were carried out fast. On the other hand, the software program doesn't leave too much room for customization. As previously mentioned, it doesn't let you select which PDFs to work on, as it automatically changes the properties of all PDFs from the specified directory. Nonetheless, Plus, PDF Properties Editor provides a speedy and straightforward solution for modifying the metadata of numerous PDFs at the same time, and it can be seamlessly handled by anyone, even users with little or no previous experience in PDF processing software.Q: Unwrap a base-layer if one dimension of a tensor is non-zero (tf.nn.max pool2d) I'm trying to pool images in all the dimensions of a tensor with max pool2d. How can I unwrap the base layer of the tensor to a base-size-perdimension tuple? A: In theory, you can use TensorFlow's maximum\_pooling2d to achieve that. In practice, I don't think the implementation has that feature. After searching a bit on the TensorFlow issue tracker, I could not find an existing issue for that. For now, the only solution I can think of is using Keras's `max\_pooling2d. Here is a sample implementation using Keras for your reference: import tensorflow as tf import numpy as np base\_size = (2, 3, 4) image = tf.constant([[[2, 3, 4], [5, 6, 7], [8, 9, 1])]) 10]], [[5, 6, 7

## System Requirements For PDF Properties Editor:

4GB RAM 1GB VRAM DirectX 11 Prey It's been a long time coming, but the next installment in the F.E.A.R. series is nearly ready for its official release. I'm happy to say the wait is finally over. Prey is a unique sci-fi FPS where you play as a Hunter-intraining, sent out on an elite mission to a remote Facility on the Moon to investigate an Abductee. The more you play Prey, the more you'll learn about your missions

Related links:

| https://gelciepobirthkuled.wixsite.com/glycbelrili/post/tweetings-free-license-key-updated                    |
|----------------------------------------------------------------------------------------------------|
| https://prabhatevents.com/wp-content/uploads/2022/06/jeredary.pdf                                             |
| https://cambodiaonlinemarket.com/?p=2855                                                                      |
| http://thanhphocanho.com/3d-printing-icons-crack-latest/                                                      |
| https://classifieds.safetyexpress.com/advert/werkmaster-titan-xt-grinder/                                     |
| https://johrayphotography.com/data-quik-crack-license-key-full-april-2022/                                    |
| http://fokusparlemen.id/?p=16108                                                                              |
| https://silkfromvietnam.com/tinysketch-crack-download-updated-2022/                                           |
| https://riyadhpumps.com/?p=660                                                                                |
| https://delicatica.ru/wp-content/uploads/2022/06/takeli.pdf                                                   |
| http://med-smi.com/بالعالم-أهلا/                                                                              |
| http://pixology.in/wp-content/uploads/2022/06/melvran.pdf                                                     |
| http://colombiasubsidio.xyz/?p=3154                                                                           |
| https://zinamu.com/wp-content/uploads/2022/06/WhoSounds.pdf                                                   |
| https://sissycrush.com/upload/files/2022/06/6rPSW9TQA9w7RdcpLBaz_07_fa82fb41e8ecda4c812704d908014b61_file.pdf |
| https://yukoleather.net/wp-content/uploads/2022/06/Orion_Browser_Dumper.pdf                                   |
| https://lutce.ru/wp-content/uploads/2022/06/desyur.pdf                                                        |
| https://wwthotsale.com/wp-content/uploads/2022/06/Equivibe.pdf                                                |
| http://steamworksedmonton.com/wp-content/uploads/DigiPad.pdf                                                  |
| https://breathelifebr.org/wp-content/uploads/2022/06/reifij.pdf                                               |
|                                                                                                    |